# juris

## DER JURIS FREISCHALTCODE

**juris.de**<br>Wissen, das für Sie arbeitet.

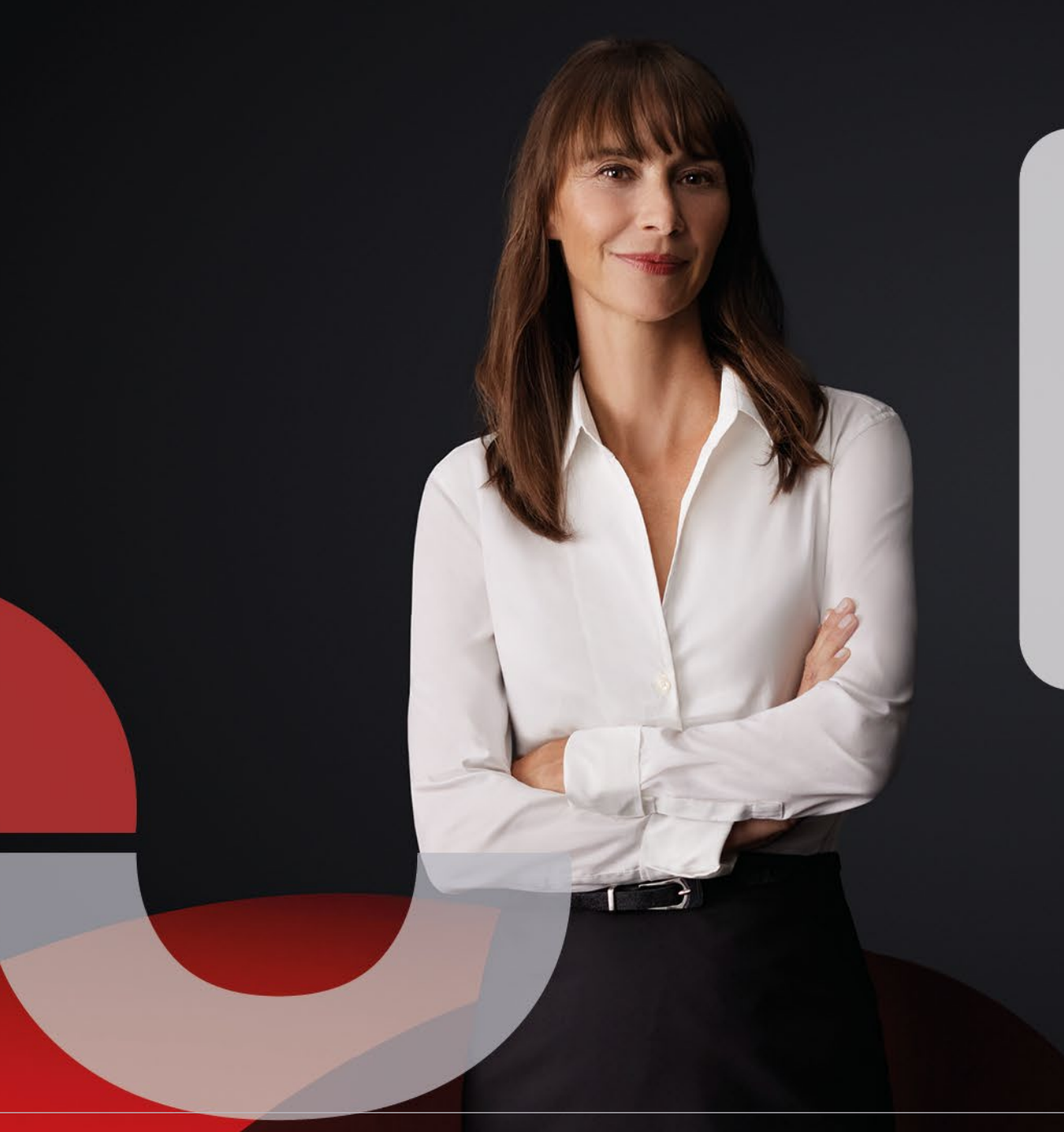

### **Der juris Freischaltcode**

Mit Ihrem juris Freischaltcode können Sie online eine Produktregistrierung vornehmen. Damit wird bei Bedarf auch ein persönlicher Benutzername für Ihren Zugang zum juris Portal angelegt.

Und so geht es:

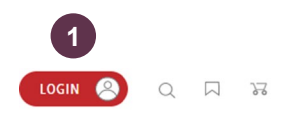

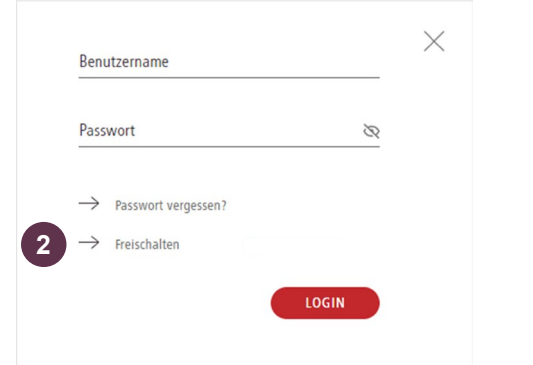

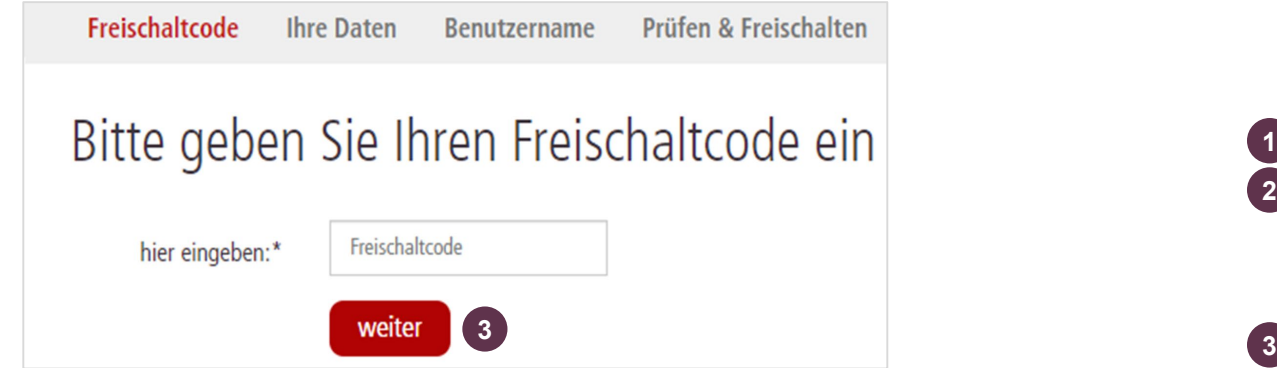

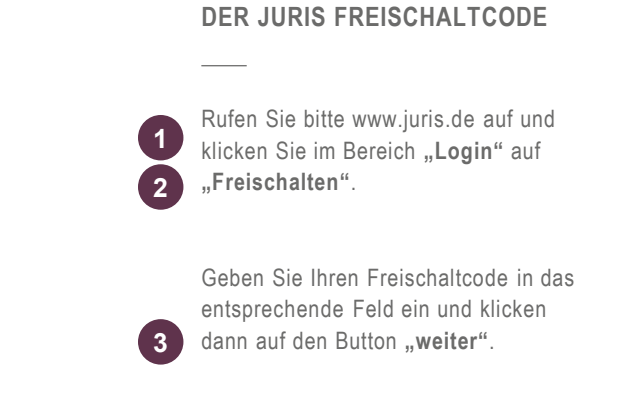

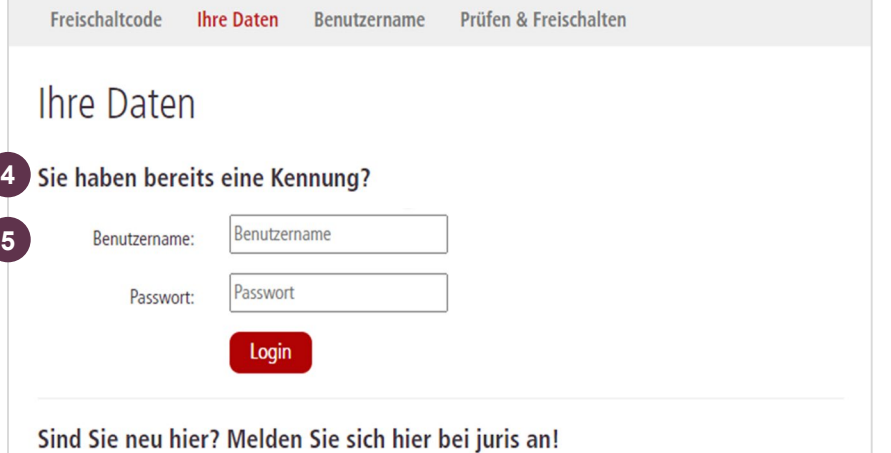

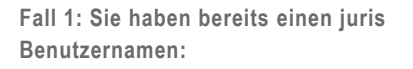

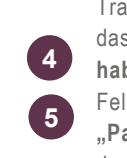

Tragen Sie Ihren Benutzernamen und das Passwort bitte im Bereich "Sie **haben bereits eine Kennung"** in die Felder "Benutzername" und **"Passwort"** ein. Klicken Sie dann auf den Button "Login".

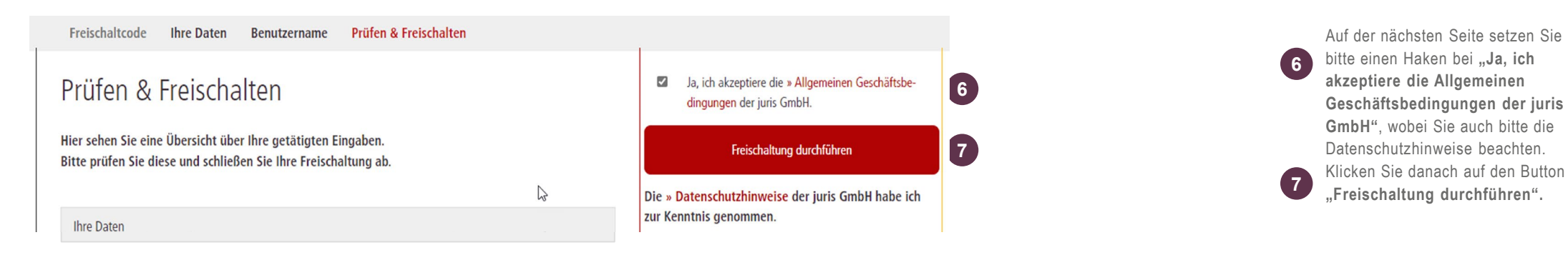

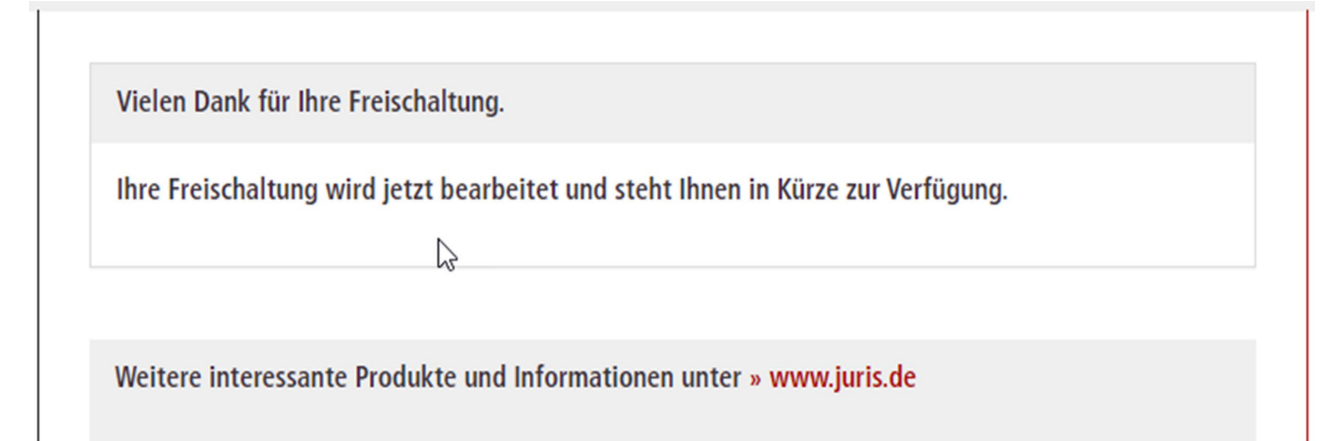

Die Freischaltung ist damit abgeschlossen. Sie können **nach erneutem Login** auf das erweiterte Produktangebot zugreifen.

**DER JURIS FREISCHALTCODE**

## **JUIS**

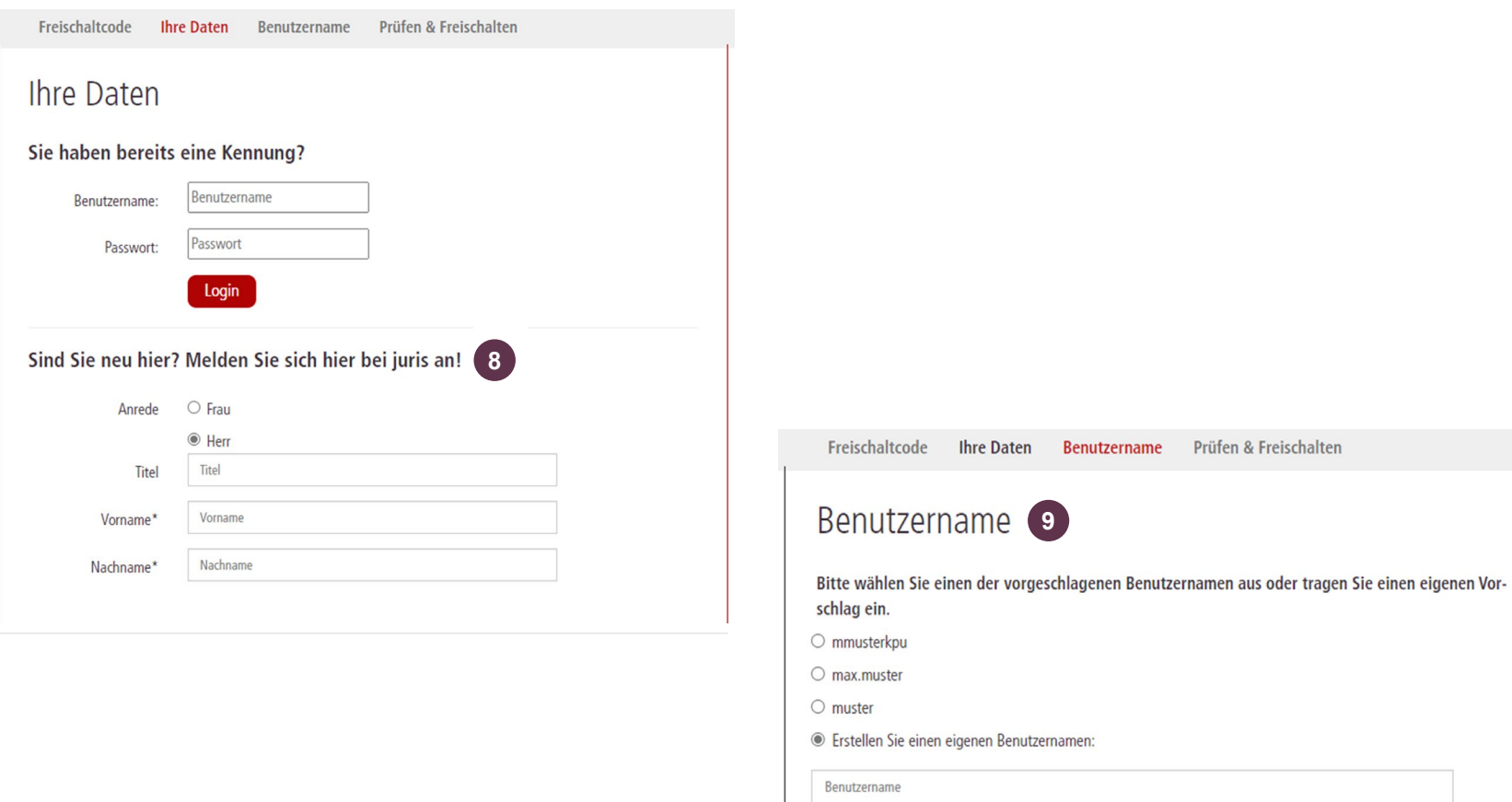

weiter

#### **DER JURIS FREISCHALTCODE**

#### **Fall 2: Sie sind noch kein juris Nutzer:**

Wenn Sie noch keine Benutzerdaten von juris haben, füllen Sie die Felder **8** im Bereich "Sind Sie neu hier?" komplett aus und klicken Sie auf den Button "weiter".

Die mit \* gekennzeichneten Felder sind Pflichtfelder .

Achten Sie bitte auf die korrekte Angabe Ihrer E -Mail -Adresse, denn an diese Adresse wird die E -Mail mit der Freischalt -Bestätigung und dem vorläufigen Passwort gesendet. Sie wird auch für weitere Funktionen wie **"Passwort vergessen"** benötigt.

**J**etzt können Sie Ihren "**Benutzernamen"** aus einem der drei Vorschläge auswählen. Oder Sie setzen den Punkt bei "Eigener **Vorschlag"** und tragen einen selbst gewählten Benutzernamen ein. Danach klicken Sie bitte auf den Button "**weiter"**. **9**

**JUITS** 

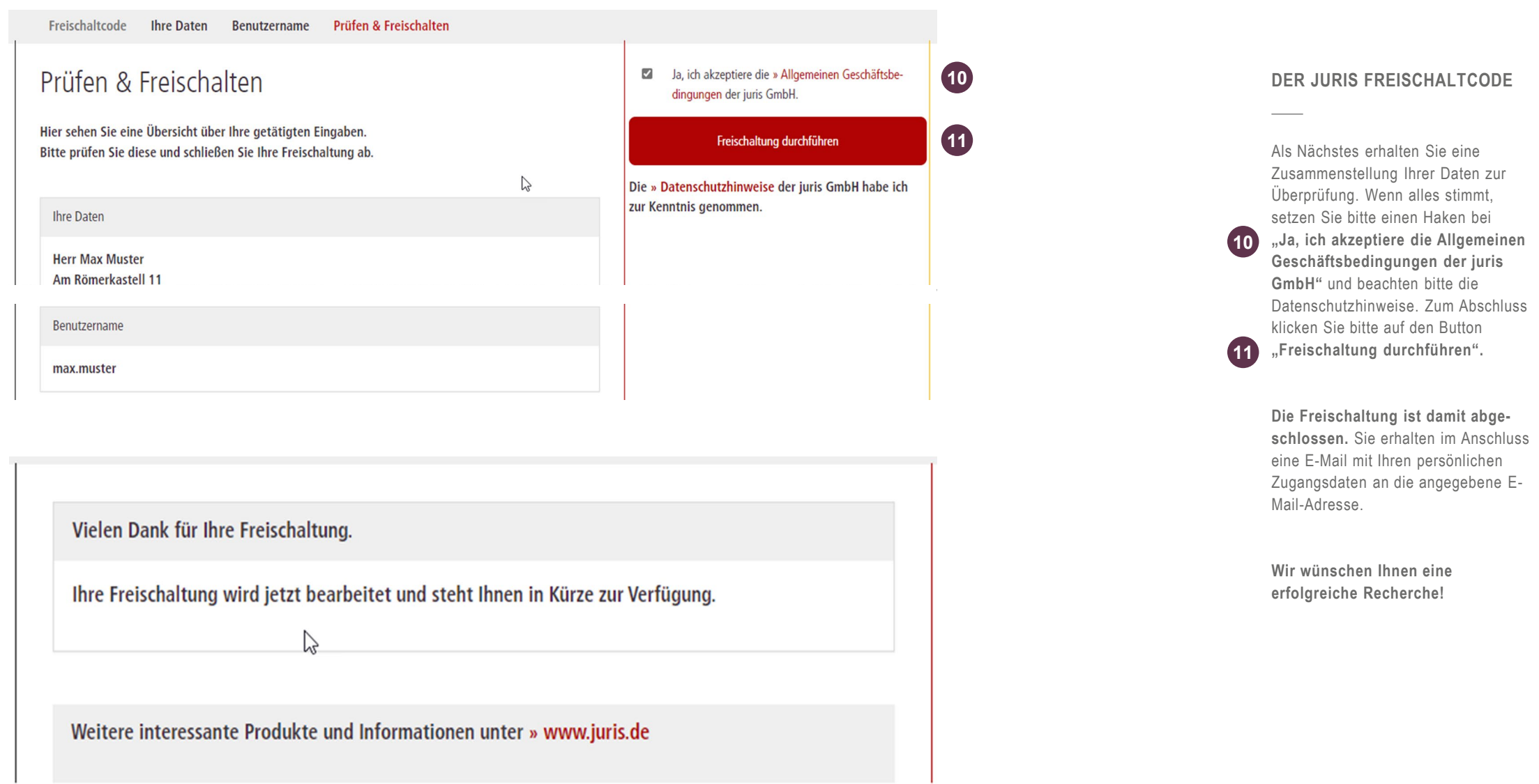

**Juris** 

### **Bitte beachten Sie, …**

… dass eventuell vorhandene Abweichungen zwischen dem Layout, den Screenshots und der Anwendung ohne Auswirkungen auf deren technische Gegebenheiten und deren Funktionsfähigkeit sind.

Technische Änderungen bleiben vorbehalten.

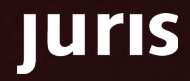

## juris

Für Fragen steht Ihnen unser Kundenservice montags bis freitags von 8:00 Uhr bis 18:00 Uhr zur Verfügung.

**juris.de**<br>Wissen, das für Sie arbeitet.

**juris GmbH** Am Römerkastell 11 66121 Saarbrücken Telefon: 0681 - 5866 4422 E-Mail: kundenservice@juris.de

**8 B** Der juris Freischaltcode

**JUTIS**